## Inhaltsverzeichnis

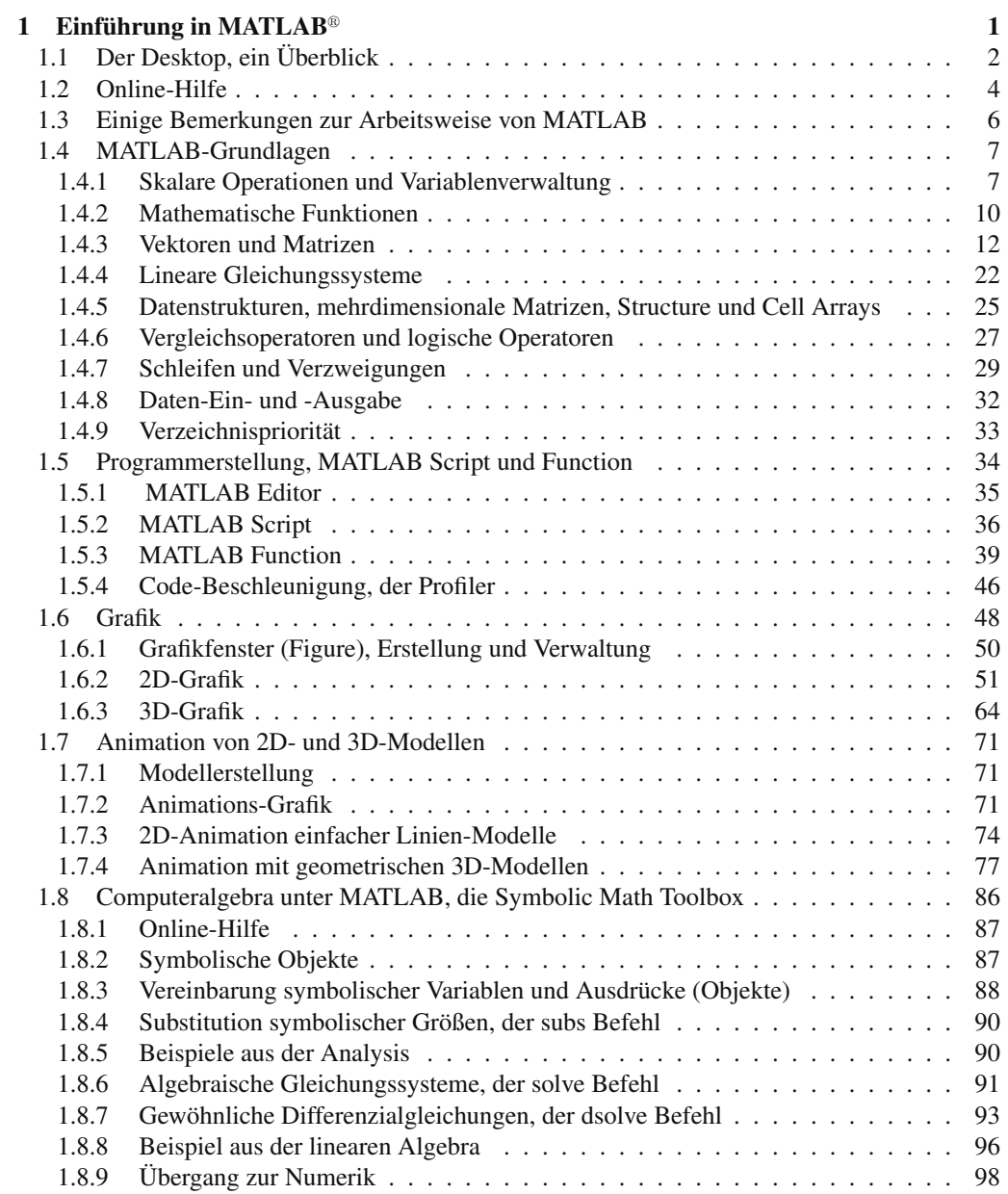

VIII Inhaltsverzeichnis

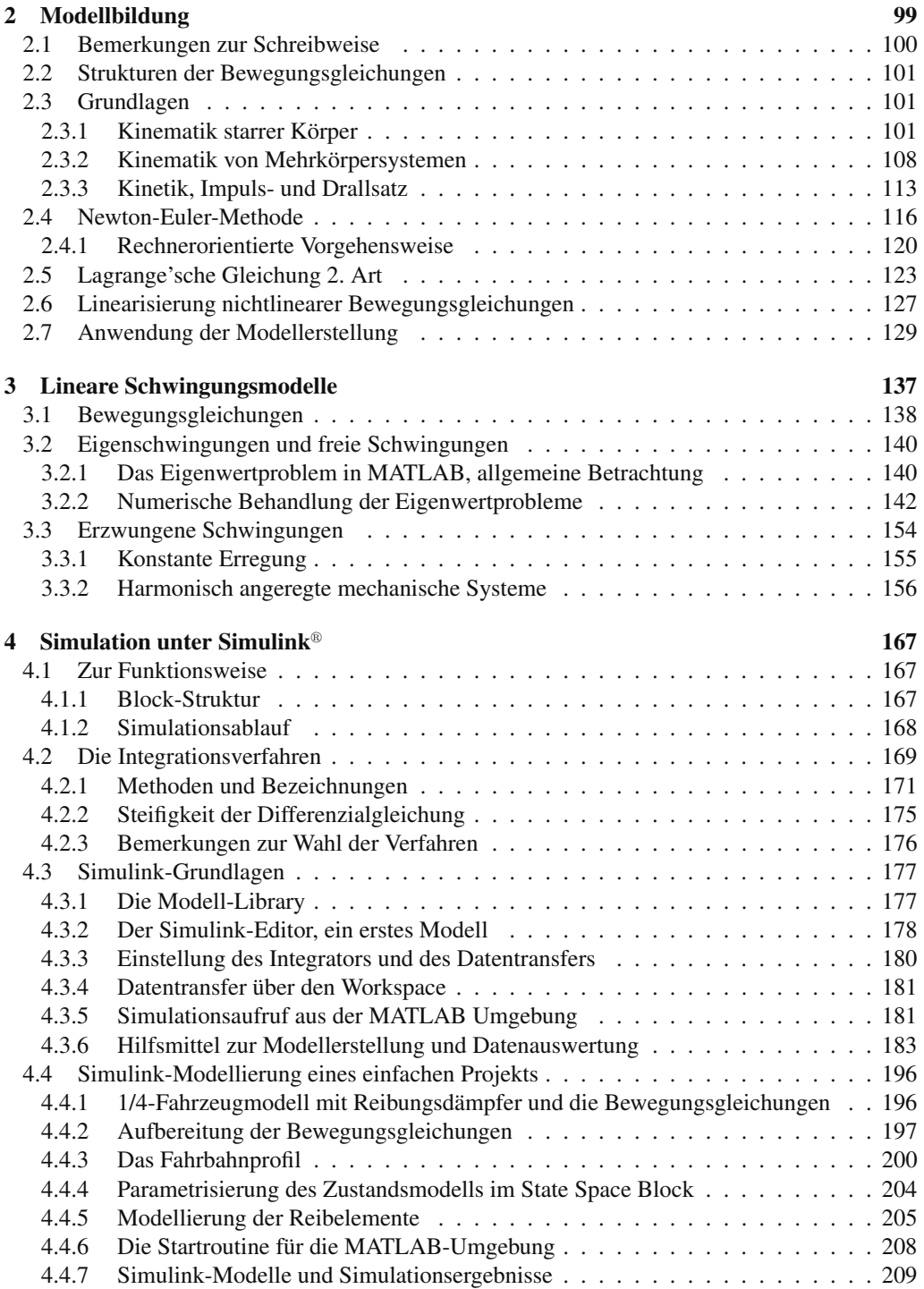

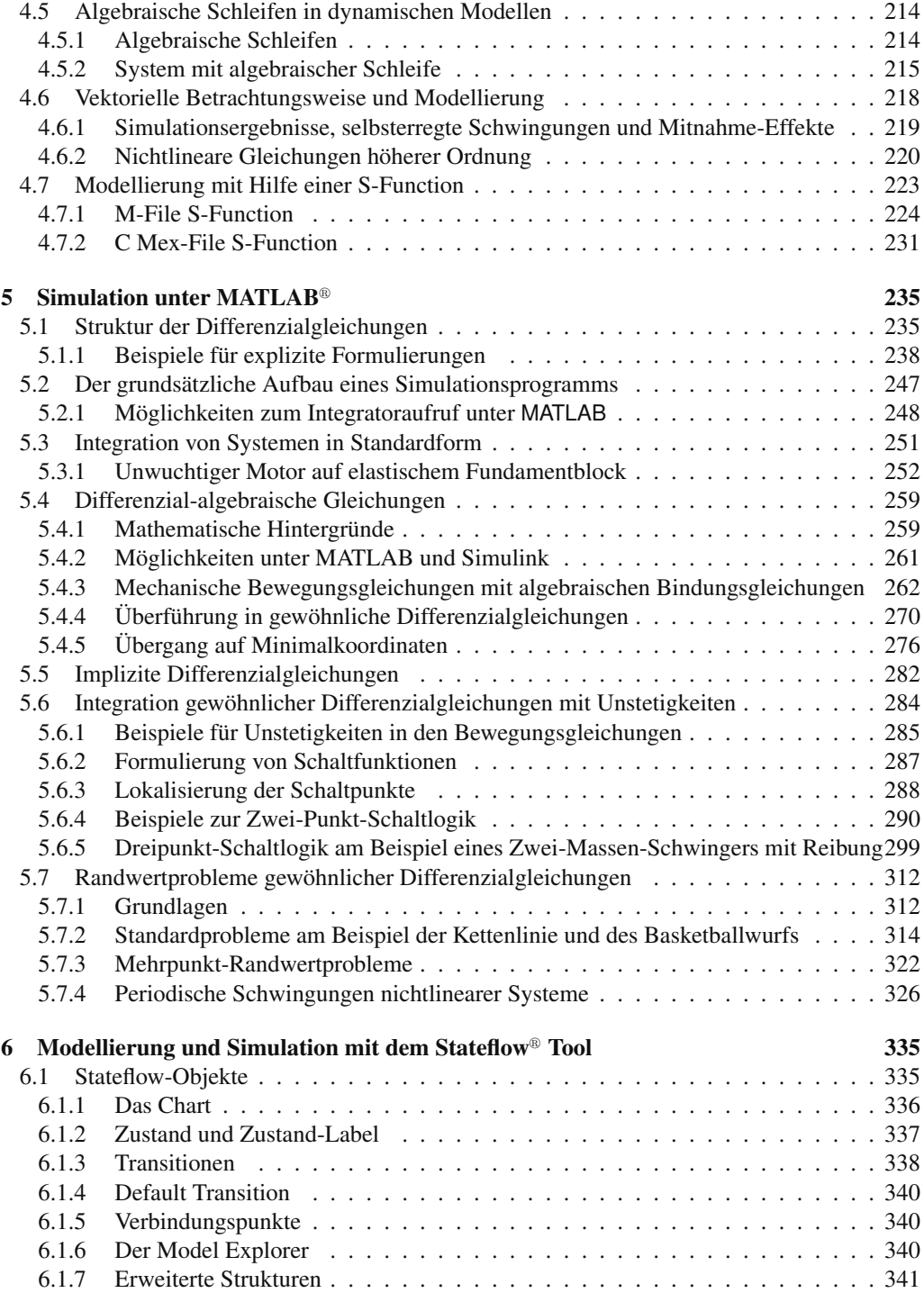

## X Inhaltsverzeichnis

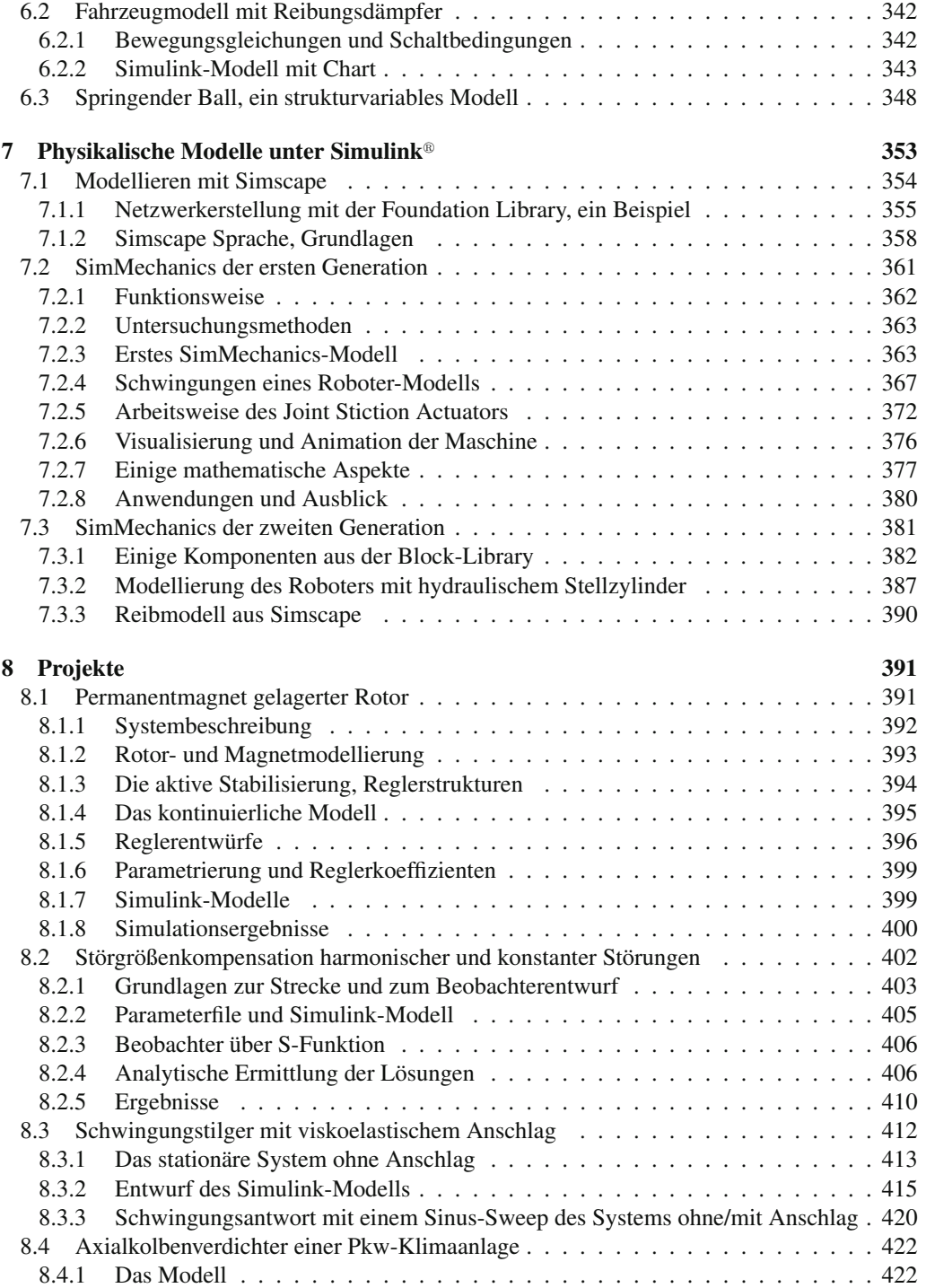

## Inhaltsverzeichnis XI

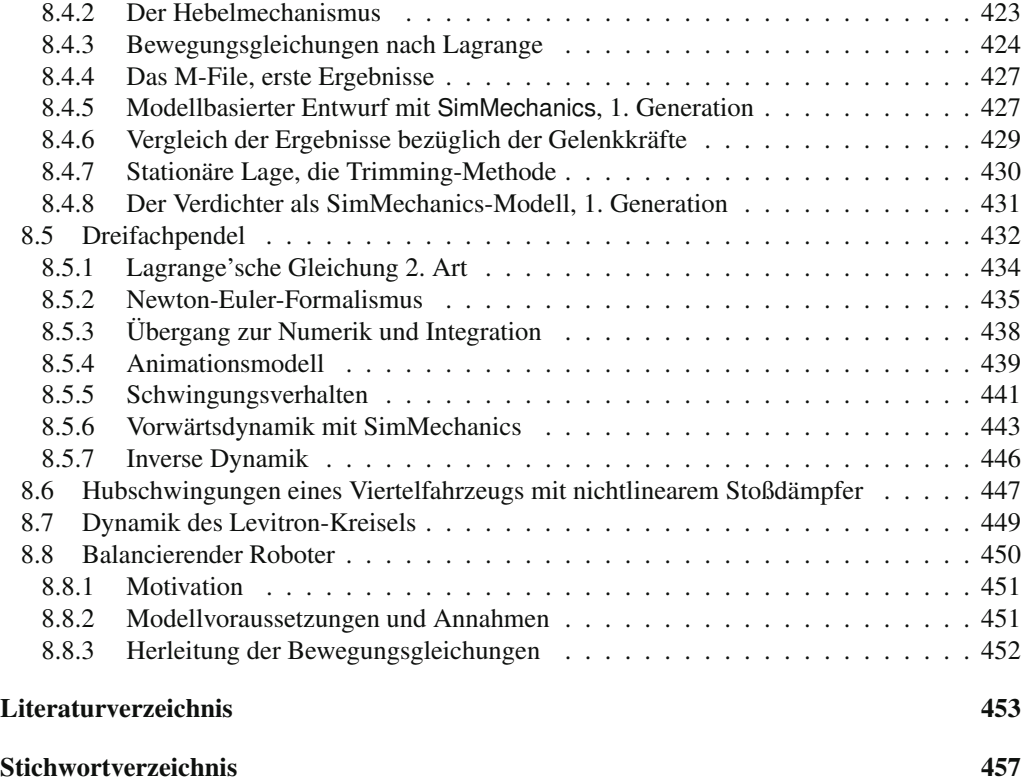